<span id="page-0-0"></span>en Matlab y

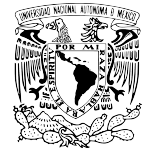

Universidad Nacional Autónoma de México Laboratorio de Cómputo Científico, F. C.

# **Kriging: Un Método de Interpolación sobre Datos Dispersos**

presenta

Jorge Zavaleta Sánchez

México D.F., a 23 de Septiembre de 2010.K ロ ▶ K 何 ▶ K 로 ▶ K 로 ▶ 트 트 W 9 Q @

## Historia

Kriging: Un Método de [Interpolación](#page-0-0) sobre Datos **Dispersos** 

[Introducción](#page-1-0)

<span id="page-1-0"></span>en Matlab y

- La estimación de mineral recobrable es muy importante ya que la variabilidad local puede afectar la ganancia al explotar una mina.
- Los primeros pasos para resolver este problema fueron tomados en los años 50 en Sudáfrica con el trabajo del ingeniero minero Danie Krige y el estadista Herbert Sichel trabajando en las minas de oro de Witwatersrand.
- Georges Matheron adopto el trabajo pionero hecho en Sudáfrica y formalizó la mayor parte de los conceptos de la teoría que llamo geoestadística.

# Ejemplos

Kriging: Un Método de [Interpolación](#page-0-0) sobre Datos Dispersos

Jorge Zavaleta

[Introducción](#page-1-0)

[Implementación](#page-28-0) en Matlab y Ejemplos

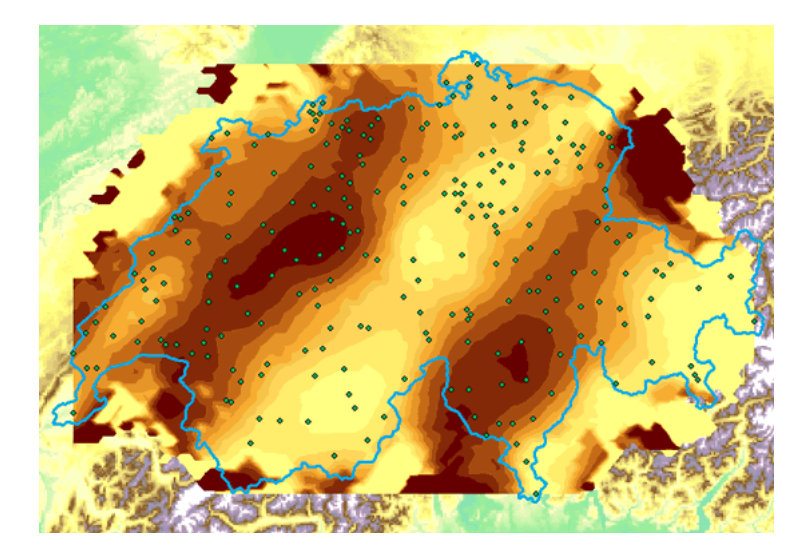

# Ejemplos

Kriging: Un Método de [Interpolación](#page-0-0) sobre Datos Dispersos

[Introducción](#page-1-0)

[Implementación](#page-28-0) en Matlab y Ejemplos

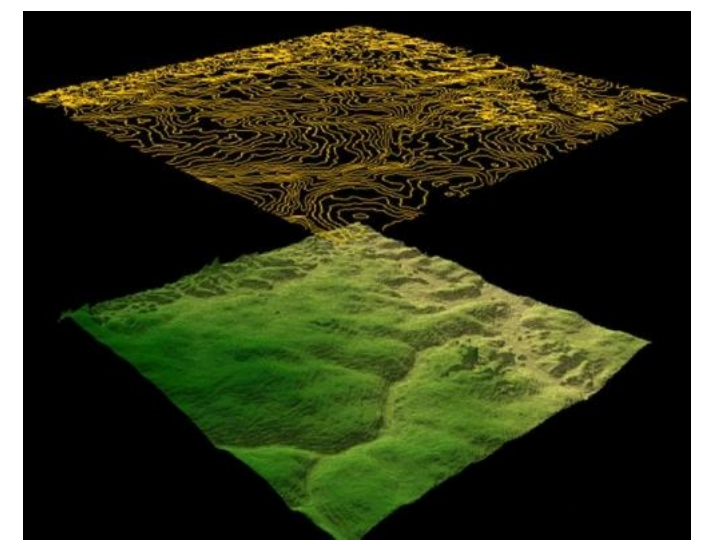

<span id="page-4-0"></span>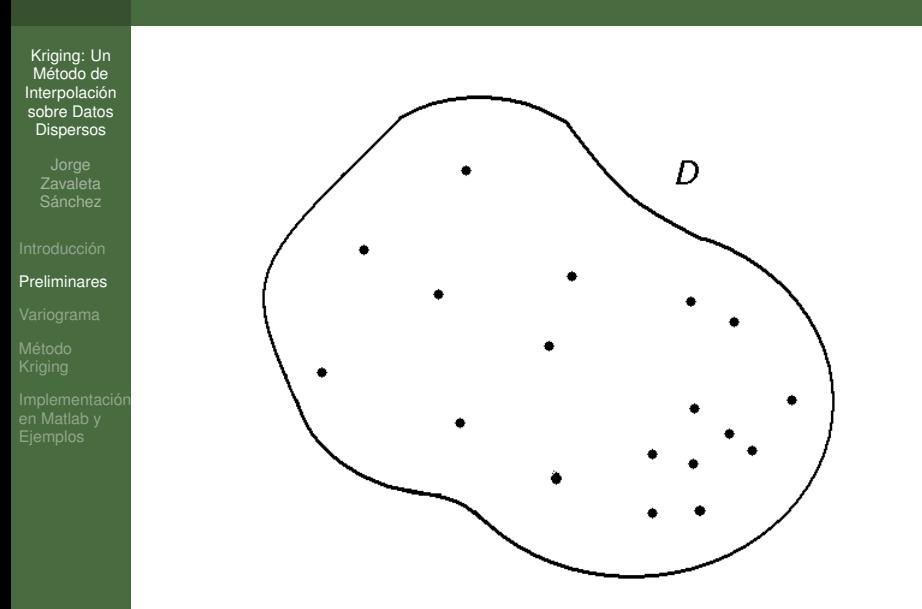

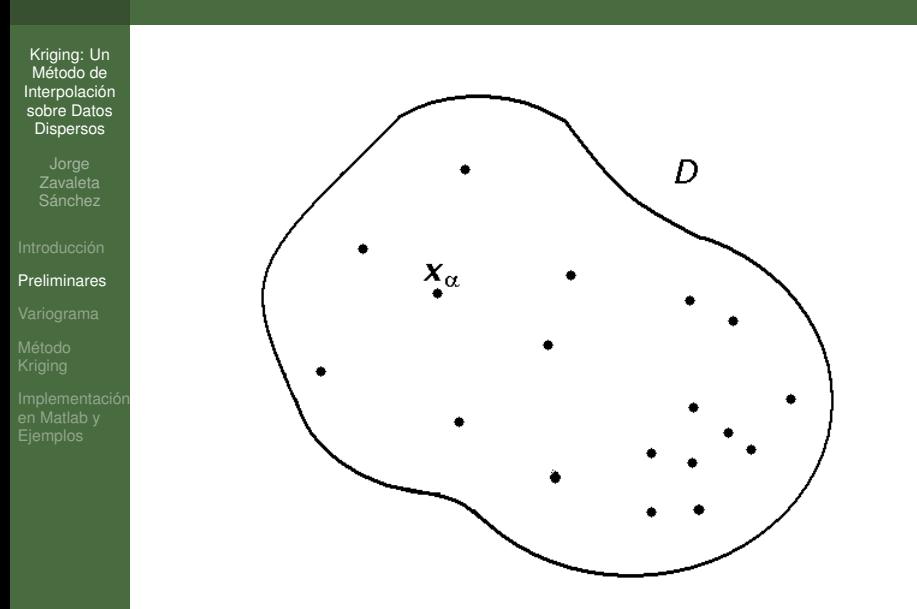

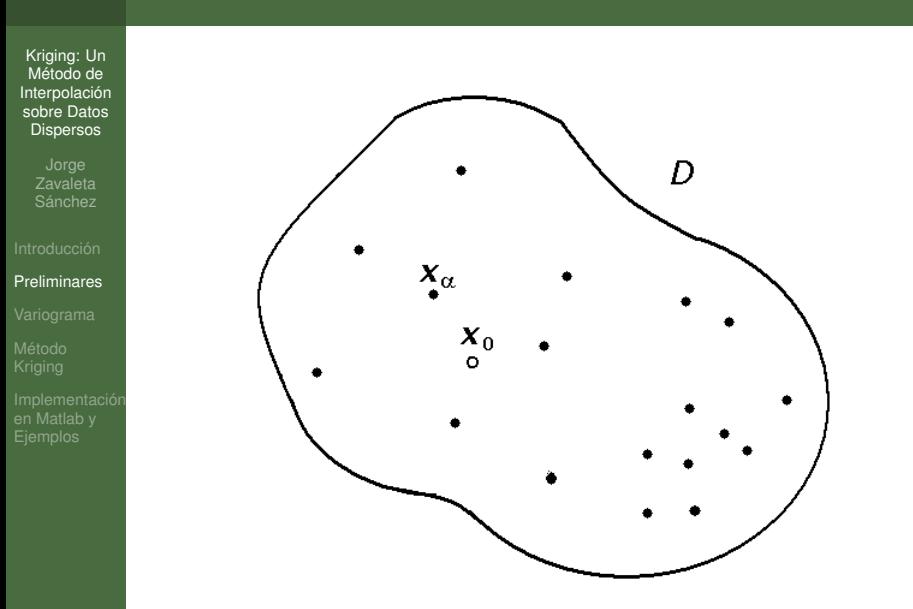

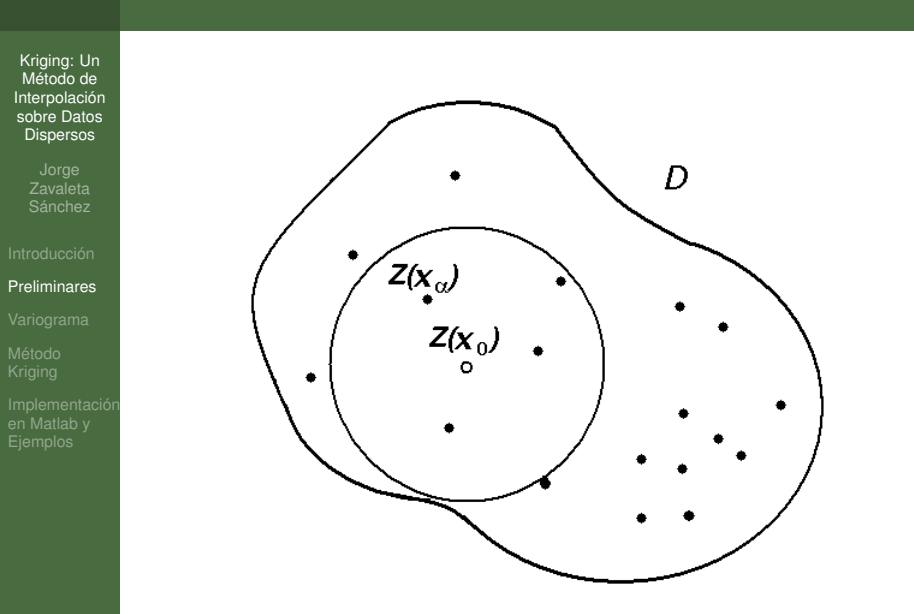

## Variable y Función Regionalizada

Kriging: Un Método de [Interpolación](#page-0-0) sobre Datos Dispersos

[Preliminares](#page-4-0)

en Matlab y

- $\bullet$  El valor observado en cada punto  $\mathbf{x}_{\alpha}$  de los datos es considerado como una salida,  $z(\mathbf{x}_{\alpha})$ , de una variable aleatoria,  $Z(\mathbf{x}_{\alpha})$ , para  $\mathbf{x}_{\alpha} \in \mathcal{D}$ .
- Definimos a la variable regionalizada como,

*z*(*x*) para todo *x*  $\in \mathcal{D}$ .

La familia de todas estas variables aleatorias

 $\{Z(\mathbf{x}), \mathbf{x} \in \mathcal{D}\}\$ 

K ロ ▶ K 何 ▶ K 로 ▶ K 로 ▶ 트 트 W 9 Q @

es llamada una función aleatoria.

## Hipótesis Estacionarias

Kriging: Un Método de [Interpolación](#page-0-0) sobre Datos **Dispersos** 

[Preliminares](#page-4-0)

en Matlab y

- Queremos que los dos primeros momentos (la media y la covarianza) sean constantes, lo cual, es llamado estacionariedad débil o de segundo orden.
- $\bullet$  En otras palabras, el valor esperado de  $Z(\bm{x})$  debe ser constante para todos los puntos *x* , esto es,

$$
E[Z(\mathbf{x})] = m(\mathbf{x}) = m
$$

y la función de covarianza entre cualquiera dos puntos  $x \vee x + h$  depende solo del vector  $h \vee n$  no del punto  $x$ ,

$$
E[Z(\mathbf{x})Z(\mathbf{x}+\mathbf{h})]-m^2=C(\mathbf{h})
$$

## Hipótesis Intrínsecas

Kriging: Un Método de [Interpolación](#page-0-0) sobre Datos **Dispersos** 

[Preliminares](#page-4-0)

en Matlab y

Se supone que los incrementos de la función son débilmente estacionarios, es decir, la media y la varianza de los incrementos  $Z(x + h) - Z(x)$  existen y son independientes del punto *x* , esto es

$$
E[Z(\mathbf{x} + \mathbf{h}) - Z(\mathbf{x})] = 0
$$

$$
Var[Z(\mathbf{x} + \mathbf{h}) - Z(\mathbf{x})] = 2\gamma(\mathbf{h})
$$

• La función  $\gamma(h)$  es llamada el semi-variograma (o el variograma), la cual es la herramienta básica para la interpretación estructural del fenómeno como también para la estimación.

## Variograma Experimental

Kriging: Un Método de [Interpolación](#page-0-0) sobre Datos **Dispersos** 

[Variograma](#page-11-0)

<span id="page-11-0"></span>en Matlab y

La disimilaridad promedio con respecto a una clase de vectores ℋ*<sup>k</sup>* es un valor de lo que es denominado el variograma experimental

$$
\gamma^*(\mathcal{H}_k) = \frac{1}{2n_c} \sum_{\alpha=1}^{n_c} \left( z(\mathbf{x}_{\alpha} + \mathbf{h}) - z(\mathbf{x}_{\alpha}) \right)^2 \qquad \text{con } \mathbf{h} \in \mathcal{H}_k
$$

K ロ ▶ K 何 ▶ K 로 ▶ K 로 ▶ 트 트 W 9 Q @

Tal clase ℋ*<sup>k</sup>* agrupa vectores cuyas longitudes estén entre un intervalo especificado de longitudes y cuya orientación es la misma hasta una tolerancia dada sobre el ángulo.

### Variograma Teórico Definición

Kriging: Un Método de [Interpolación](#page-0-0) sobre Datos **Dispersos** 

[Variograma](#page-11-0)

en Matlab y

El variograma para una función aleatoria intrínseca se define como:

$$
\gamma(\boldsymbol{h}) = 0.5 \cdot \text{Var}[Z(\boldsymbol{x} + \boldsymbol{h}) - Z(\boldsymbol{x})]
$$

Para variables estacionarias e intrínsecas, la media de  $Z(x + h) - Z(x)$  es cero, y por lo tanto  $\gamma(h)$  es solamente la diferencia media de cuadrados, esto es:

$$
\gamma(\boldsymbol{h}) = 0.5 \cdot \mathsf{E}\left[ \left( Z(\boldsymbol{x} + \boldsymbol{h}) - Z(\boldsymbol{x}) \right)^2 \right].
$$

### Variograma Teórico Propiedades

Kriging: Un Método de [Interpolación](#page-0-0) sobre Datos Dispersos

[Variograma](#page-11-0)

en Matlab y

El valor del variograma en el origen es cero por definición

$$
\gamma(\mathbf{0})=0.
$$

Los valores del variograma son positivos

$$
\gamma(\boldsymbol{h})\geq 0,
$$

y el variograma es una función par

$$
\gamma(-\textbf{\textit{h}})=\gamma(\textbf{\textit{h}})
$$

El variograma crece más lento que |*h*|<sup>2</sup>, i.e.

$$
\lim_{|\boldsymbol{h}|\to\infty} \frac{\gamma(\boldsymbol{h})}{|\boldsymbol{h}|^2} = 0, \tag{1}
$$

### Variograma Teórico Propiedades

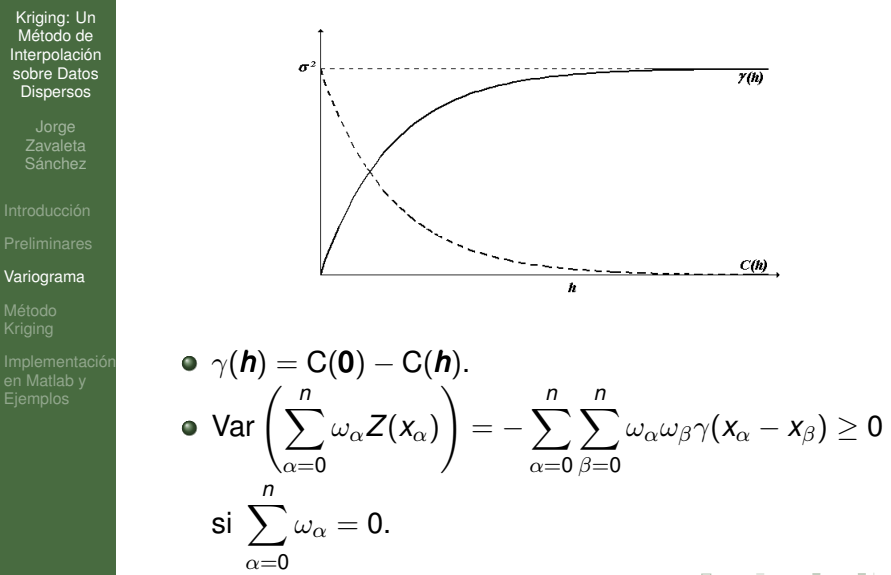

A DIA K FINA DIA DIE YOUR

### Variograma Teórico **Características**

Kriging: Un Método de [Interpolación](#page-0-0) sobre Datos **Dispersos** 

[Variograma](#page-11-0)

en Matlab y

El variograma presenta las siguientes características:

• Siempre empieza en 0 (para  $h = 0$ ,  $Z(x + h) = Z(x)$ ). Este puede ser discontinuo justo después del origen.

- Generalmente se incrementa con *h*.
- Se levanta hasta cierto nivel llamada "umbral" y entonces se aplana. Alternativamente este puede seguir creciendo.

#### Variograma Teórico **Características**

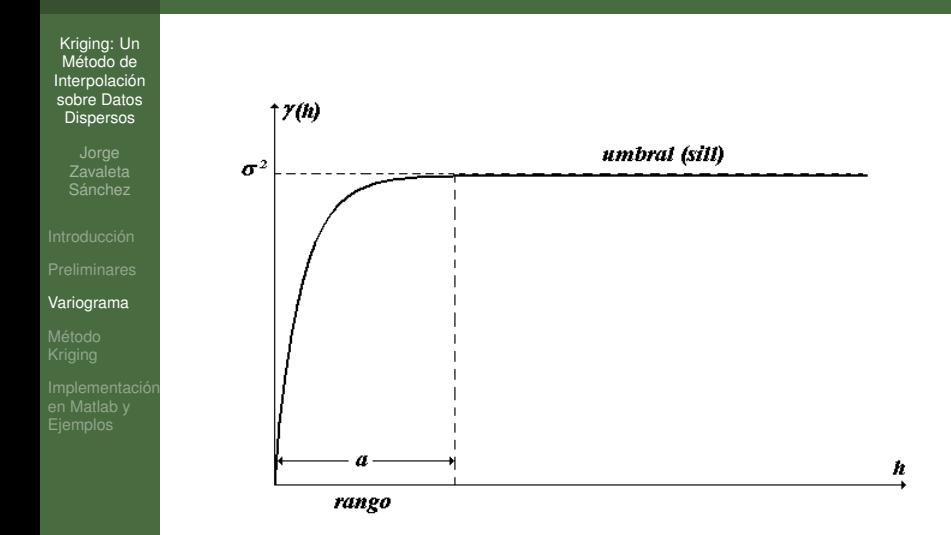

K ロ > K 伊 > K ミ > K ミ > ミ = ウ Q Q ^

### Variograma Teórico Características: Rango y Zona de Influencia

Kriging: Un Método de [Interpolación](#page-0-0) sobre Datos **Dispersos** 

[Variograma](#page-11-0)

en Matlab y

- La tasa de crecimiento del variograma con la distancia indica cuan rápido la influencia de la muestra decae con la distancia.
- Depués de que el variograma ha alcanzado su valor límite (su umbral) ya no hay más correlación entre las muestras.

K ロ ▶ K 何 ▶ K 로 ▶ K 로 ▶ 트 트 W 9 Q @

Esta distancia crítica, llamada el "rango", da una definición más precisa de la noción de "zona de influencia".

# Variograma Teórico

Características: Comportamiento cerca del origen

Kriging: Un Método de [Interpolación](#page-0-0) sobre Datos Dispersos

[Variograma](#page-11-0)

en Matlab y

- Es aún mas importante el estudio para valores pequeños de *h* dado que esto esta relacionado a la continuidad y la regularidad espacial de la variable.
- Se consideran cuatro tipos diferentes de comportamiento cerca del origen y estos son:
	- <sup>1</sup> **Cuadrático**. Esto indica que la variable regionalizada es continua y diferenciable.
	- <sup>2</sup> **Lineal**. La variable regionalizada es entonces continua pero no diferenciable.
	- <sup>3</sup> **Discontinua en el origen**. Esto significa que la variable es altamente irregular en distancias cortas.
	- $\bullet$  **Plana**. Las variables regionalizadas  $Z(x+h)$  y  $Z(x)$ son no correlacionadas para todos los valores de *h* no importando que tan cerca estén.

### Variograma Teórico Características: Anisotropías

Kriging: Un Método de [Interpolación](#page-0-0) sobre Datos Dispersos

- 
- 
- 
- [Variograma](#page-11-0)
- 
- en Matlab y
- Cuando el variograma es calculado en direcciones diferentes, este algunas veces se comporta diferente en algunas de ellas (i.e. anisotrpía).
- Si esto no ocurre, el variograma depende solo de la magnitud de la distancia entre los dos puntos y se dice que es isótropo.

- Dos diferentes tipos de anisotropía pueden ser distinguidas:
	- <sup>1</sup> Anisotropía Geométrica
	- <sup>2</sup> Anisotropía Zonal

### Variograma Teórico Modelos Admisibles

Kriging: Un Método de [Interpolación](#page-0-0) sobre Datos Dispersos

[Variograma](#page-11-0)

en Matlab y

Los modelos admisibles de variogramas más comúnmente usados son los siguientes:

K ロ ▶ K 何 ▶ K 로 ▶ K 로 ▶ 그리도 YO Q @

- **Efecto Nugget.**
- Modelo Esférico.
- Modelo Exponencial.
- Funciones Potencia.
- Modelo Gaussiano.

# Método Kriging

Kriging: Un Método de [Interpolación](#page-0-0) sobre Datos Dispersos

#### [Método](#page-21-0) Kriging

<span id="page-21-0"></span>en Matlab y

- Kriging es un método de estimación que da la mejor estimación lineal insesgada de los valores de los puntos, esto es, elegir el promedio ponderado de los valores de las muestras la cual tenga la mínima varianza.
- Hay diferentes variaciones del método kriging, entre ellas están:

K ロ ▶ K 何 ▶ K ヨ ▶ K ヨ ▶ - ヨ(ヨ) K) Q Q @

- Kriging Simple (SK).
- Kriging Ordinario (OK).
- Kriging Universal (UK).

# Método Kriging

Kriging: Un Método de [Interpolación](#page-0-0) sobre Datos Dispersos

[Método](#page-21-0) Kriging

en Matlab y

- La precisión de los métodos depende de varios factores.
	- <sup>1</sup> El número de muestras y la calidad de los datos en cada punto.
	- <sup>2</sup> La posición de las muestras en el deposito.
	- <sup>3</sup> La distancia entre las muestras y el punto a ser estimado.

K ロ ▶ K 何 ▶ K ヨ ▶ K ヨ ▶ ヨ ヨ 出 19 Q (\*

<sup>4</sup> La continuidad espacial bajo consideración.

Kriging: Un Método de [Interpolación](#page-0-0) sobre Datos Dispersos

#### [Método](#page-21-0) Kriging

en Matlab y

 $\bullet$  Deseamos estimar un valor  $z(\mathbf{x}_0)$  en  $\mathbf{x}_0$ , usando los valores de los datos  $z(\mathbf{x}_{\alpha})$ , de *n* puntos muestrales vecinos  $\mathbf{x}_{\alpha}$  y combinándolos linealmente con pesos  $\omega_{\alpha}$ , i.e.

<span id="page-23-0"></span>
$$
Z^*(\mathbf{x}_0)=\sum_{\alpha=1}^n\omega_{\alpha}Z(\mathbf{x}_{\alpha}).
$$

- Los pesos son elegidos de tal manera que el estimador sea:
	- 1 Insesgado: E $[Z^*({\bm{x}}_0) Z({\bm{x}}_0)] = 0$
	- <sup>2</sup> Varianza mínima: Var [*Z* ∗ (*x* <sup>0</sup>) − *Z*(*x* <sup>0</sup>)] sea un mínimo.

Kriging: Un Método de [Interpolación](#page-0-0) sobre Datos Dispersos

#### [Método](#page-21-0) Kriging

La propiedad [1\)](#page-23-0) (estimador insesgado), es garantizada con la suma unitaria de los pesos, esto es,  $\sum^{n}\omega_{\alpha}=1$  $\alpha=1$ 

$$
E[Z^*(\mathbf{x}_0) - Z(\mathbf{x}_0)] = E\left[\sum_{\alpha=1}^n \omega_{\alpha} Z(\mathbf{x}_{\alpha}) - Z(\mathbf{x}_0) \cdot \sum_{\alpha=1}^n \omega_{\alpha}\right]
$$

$$
= \sum_{\alpha=1}^n \omega_{\alpha} E[Z(\mathbf{x}_{\alpha}) - Z(\mathbf{x}_0)] = 0
$$

K ロ ▶ K 何 ▶ K 로 ▶ K 로 ▶ 트 트 W 9 Q @

dado que las esperanzas de los incrementos es cero.

Kriging: Un Método de [Interpolación](#page-0-0) sobre Datos Dispersos

#### [Método](#page-21-0) Kriging

en Matlab y

La varianza de la estimación  $\sigma_{\mathcal{F}}^2 = \textsf{Var}[Z^*(\boldsymbol{x}_0) - Z(\boldsymbol{x}_0)]$ es la varianza de la combinación lineal

$$
Z^*(\mathbf{x}_0) - Z(\mathbf{x}_0) = \sum_{\alpha=1}^n \omega_{\alpha} Z(\mathbf{x}_{\alpha}) - 1 \cdot Z(\mathbf{x}_0) = \sum_{\alpha=0}^n \omega_{\alpha} Z(\mathbf{x}_{\alpha})
$$

con un peso  $\omega_0$  igual a -1 y  $\sum_{\alpha=0}^n \omega_\alpha = 0.$ 

La varianza de la estimación

 $\sigma$ 

$$
\begin{array}{rcl}\n\frac{2}{E} &=& \mathsf{E}[(Z^*(\mathbf{x}_0) - Z(\mathbf{x}_0))^2] \\
&=& 2\sum_{\alpha=1}^n \omega_\alpha \gamma(\mathbf{x}_\alpha - \mathbf{x}_0) - \sum_{\alpha=1}^n \sum_{\beta=1}^n \omega_\alpha \omega_\beta \gamma(\mathbf{x}_\alpha - \mathbf{x}_\beta) \\
&- \gamma(\mathbf{x}_0 - \mathbf{x}_0)\n\end{array}
$$

Kriging: Un Método de [Interpolación](#page-0-0) sobre Datos Dispersos

#### [Método](#page-21-0) Kriging

en Matlab y

Minimizando la estimación de la varianza con la restricción sobre los pesos (Var[ $Z^*(\mathbf{x}_0) - Z(\mathbf{x}_0)$ ] – 2 $\mu_{OK}$   $(\sum \omega_\alpha^{OK} - 1)$ ), obtenemos el sistema de kriging ordinario (OK)

$$
\begin{cases}\n\sum_{\beta=1}^{n} \omega_{\beta}^{OK} \gamma(\mathbf{x}_{\alpha} - \mathbf{x}_{\beta}) + \mu_{OK} = \gamma(\mathbf{x}_{\alpha} - \mathbf{x}_{0}) \quad \text{para } \alpha = 1, ..., n \\
\sum_{\beta=1}^{n} \omega_{\beta}^{OK} = 1.\n\end{cases}
$$

Se puede expresar el sistema anterior en forma matricial como,

$$
\begin{pmatrix}\n\gamma(\mathbf{x}_1 - \mathbf{x}_1) & \cdots & \gamma(\mathbf{x}_1 - \mathbf{x}_n) & 1 \\
\vdots & \ddots & \vdots & \vdots \\
\gamma(\mathbf{x}_n - \mathbf{x}_1) & \cdots & \gamma(\mathbf{x}_n - \mathbf{x}_n) & 1 \\
1 & \cdots & 1 & 0\n\end{pmatrix}\n\begin{pmatrix}\n\omega_1^{OK} \\
\vdots \\
\omega_n^{OK}\n\end{pmatrix} = \begin{pmatrix}\n\gamma(\mathbf{x}_1 - \mathbf{x}_0) \\
\vdots \\
\gamma(\mathbf{x}_n - \mathbf{x}_0) \\
1\n\end{pmatrix}
$$

Kriging: Un Método de [Interpolación](#page-0-0) sobre Datos **Dispersos** 

#### [Método](#page-21-0) Kriging

en Matlab y

La varianza de la estimación del kriging ordinario es,

$$
\sigma_{OK}^2 = \mu_{OK} - \gamma(\mathbf{x}_0 - \mathbf{x}_0) + \sum_{\alpha=1}^n \omega_{\alpha}^{OK} \gamma(\mathbf{x}_{\alpha} - \mathbf{x}_0).
$$

El estimador kriging ordinario es un interpolador exacto en el sentido que si  $x_0$  es idéntico con una locación de los datos entonces el valor estimado es idéntico con el valor del dato en ese punto

$$
Z^*(\mathbf{x}_0) = Z(\mathbf{x}_\alpha), \qquad \text{si } \mathbf{x}_0 = \mathbf{x}_\alpha.
$$

## Implementación

Kriging: Un Método de [Interpolación](#page-0-0) sobre Datos **Dispersos** 

<span id="page-28-0"></span>[Implementación](#page-28-0) en Matlab y **Ejemplos** 

Hasta el momento se ha hecho lo siguiente:

- Construcción del variograma experimental para datos en 1D y 2D.
- Ajuste de los modelos admisibles a el variograma experimental.
- Implementación de kriging ordinario para utilizarlo como interpolador de datos dispersos en 1D y 2D.

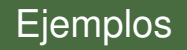

<span id="page-29-0"></span>[Implementación](#page-28-0) en Matlab y Ejemplos

### Implementación en Matlab

イロト (伊) (モ) (モ) (モ) 追悼 のんぐ

[Bibliografía](#page-30-0)

Armstrong M. *Basic Linear Geostatistics*. Springer, 1998.

Saaks E. H.; Srivastava R. M. *An Introduction to Applied Geostatistics*. Oxford University Press, New York, 1989.

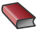

<span id="page-30-0"></span>Wackernagel H. *Multivariate Geostatistics: An Introduction with Applications*. Springer, Berlin, 2003.

K ロ ▶ K 何 ▶ K 로 ▶ K 로 ▶ 그리도 YO Q @

[Bibliografía](#page-30-0)

Lophaven S. N.; Nielsen H. B.; Sondergaard J. *Aspects of Matlab Toolbox DACE*. Report IMM-REP-2002-13, Informatics and Mathematical Modelling, Technical University of Denmark, 2002.

暈 Lophaven S. N.; Nielsen H. B.; Sondergaard J. *DACE - A Matlab Kriging Toolbox, Version 2.0*. Report IMM-REP-2002-12, Informatics and Mathematical Modelling, Technical University of Denmark, 2002.

Zavaleta

## [Bibliografía](#page-30-0) Gracias por su atención

イロト (伊) (モ) (モ) (モ) 追悼 のんぐ